How To [Portforward](http://docs2015.inmanuals.com/go.php?q=How To Portforward A Minecraft Server 1.7.2) A Minecraft Server 1.7.2 >[>>>CLICK](http://docs2015.inmanuals.com/go.php?q=How To Portforward A Minecraft Server 1.7.2) HERE<<<

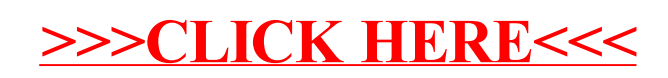